## **Wi-Fi設定方法**

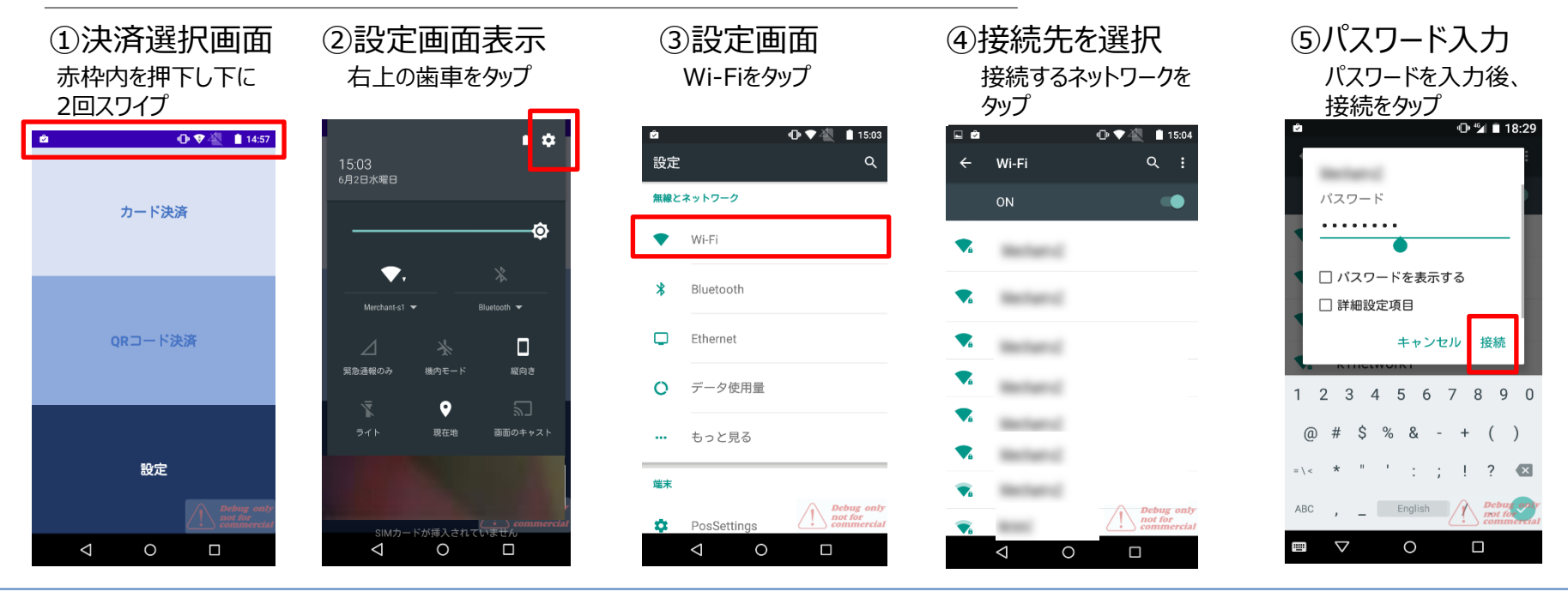

## ◆Wi-Fiの接続状況 ①未接続 ②接続処理中 ③接続完了

Wi-Fiボタンが黒いままの場合 はWi-Fiが接続されていません ので、設定を確認ください。

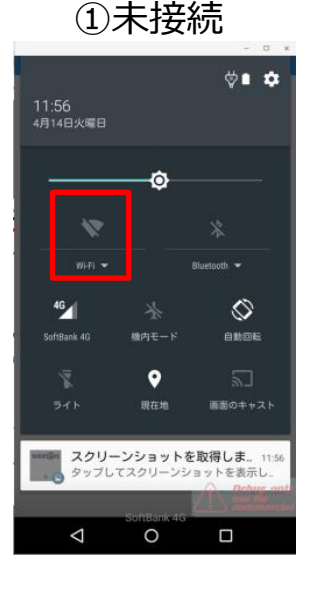

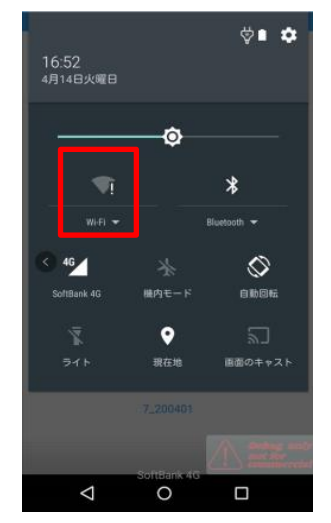

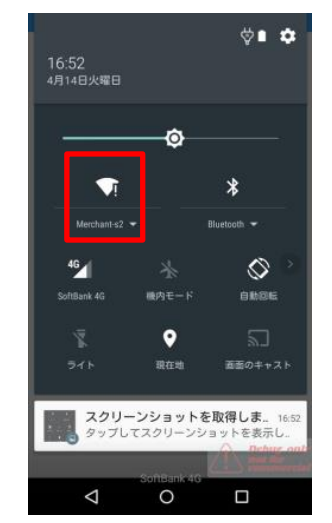

Ⓒ2022 Merchant-Support Co., Ltd. Confidential